## アカウントの切り替えについて

登録している複数のメールアカウントを切り替えることができま す。

アカウントを切り替える

## $\boxed{1}$

変更したいメールアカウントをタップ

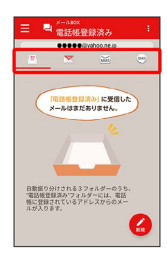

<mark>※3</mark> アカウントが切り替わります。